#### GPODGFDisplayの応用

特許公報 二次電池集電体用銅合金圧延箔および製造方法

# P6182372をシュミレーション

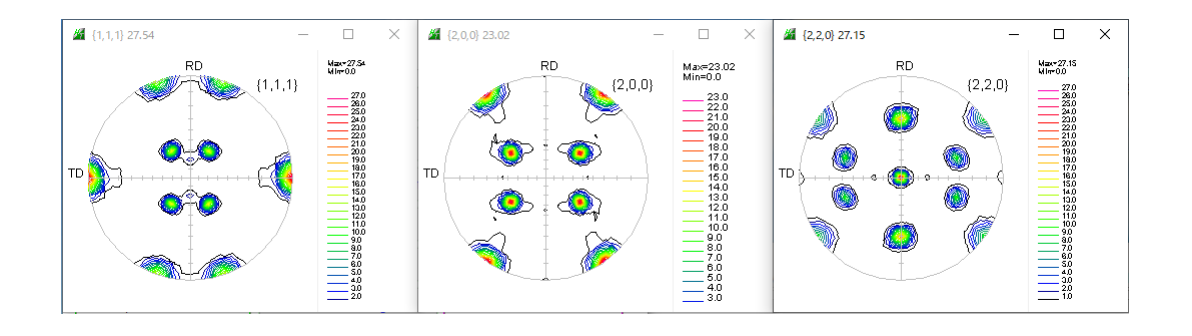

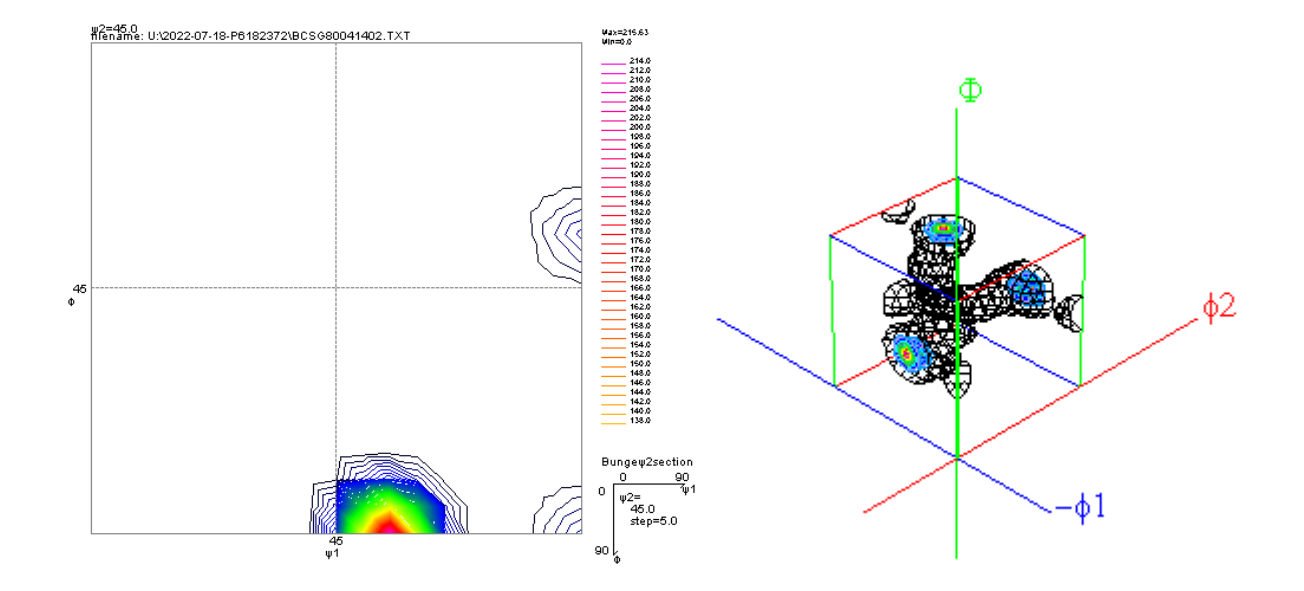

2022年07月19日 HelperTex Office

概要

特許請求範囲に結晶方位を扱った申請があります。以前はXRDを用いていたが、 最近は,EBSD利用が目立っています。しかし、圧延版などの場合、材料の広い範囲データが 必要になり、XRDが利用されています。 今回は、銅合金圧延箔に適用されている特許公報を扱ってみます。

XRD結晶方位に関する請求範囲

Brass方位{110}<112>、Copper方位{121}<111> S方位 {231} <346>、Goss方位 {110} <001>の結晶方位密度を それぞれ、B,C,S,Gとしたとき、

0. 16  $=\langle B/C/(G+S) \langle =0.6$ 

#### 解説

結晶方位を扱う場合、方位密度とVolumeFraction(VF%)があります。 VF%はXRDの場合、体積分率(体積率)、EBSDの場合、面積率と表現されています。 結晶方位とVF%の関係は、euler角度(φ1,Φ,φ2)の広がりを同一とし、 同じVF%の場合

B:C:G:S=2:2:1:4の関係があります。

全てVF%=25%の場合

%表記による計算では25/25/(25+25) = 0.02

結晶方位で計算した場合

 $2/2/(4+1)=0.2$ 

今回は、結晶方位でシュミレーションを行ってみます。

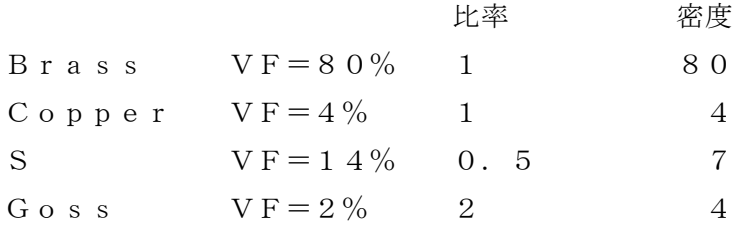

 $B/C/(G+S)=80/4/(7+4)=1.8$ 

```
シュミレーション
対称性
 Brass \{110\} < 112(110) [1-12] (54.74, 90.0, 45.0)
      (011) [2-11] (35.26, 45.0, 0.0)(101)[-1-21] (35.26, 45.0, 90.0)
 Copper\{1\;2\;1\} \leq 1\;1\;1 >(1\ 2\ 1) [1-1\ 1] (39. 23, 65. 91, 26. 57)
      (1\ 1\ 2) [-1-1\ 1] (9\ 0\ 0\ 0\ 3\ 5\ 2\ 6\ 4\ 5\ 0)S {231} <346>
      (231)[3-46] (52.87, 74.50, 33.69)
      (213)[-3-64] (58.98, 36.70, 63.43)
      (132)[6-43] (27.03, 57.69, 18.43)Goss \{110\} < 001>
      (110)[001] (90.0,90.0,45.0)
      (011) [100] (0.0, 45.0, 0.0)(101)[0-10] (0.0, 45.0, 90.0)
```
測定される結晶方位の値は測定Stepに影響受ける方位があります。

Step=5.0で方位のシフトがない場合

Gossは全て同一の値が測定されるが、他の方位は等価方位により格子点から外れる為、 異なった値で、正しい値より少ない値を示します。

本資料では、結晶方位の値は等価方位の最大値を採用します(正しい値に近づける)。

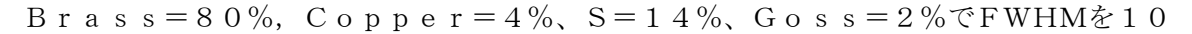

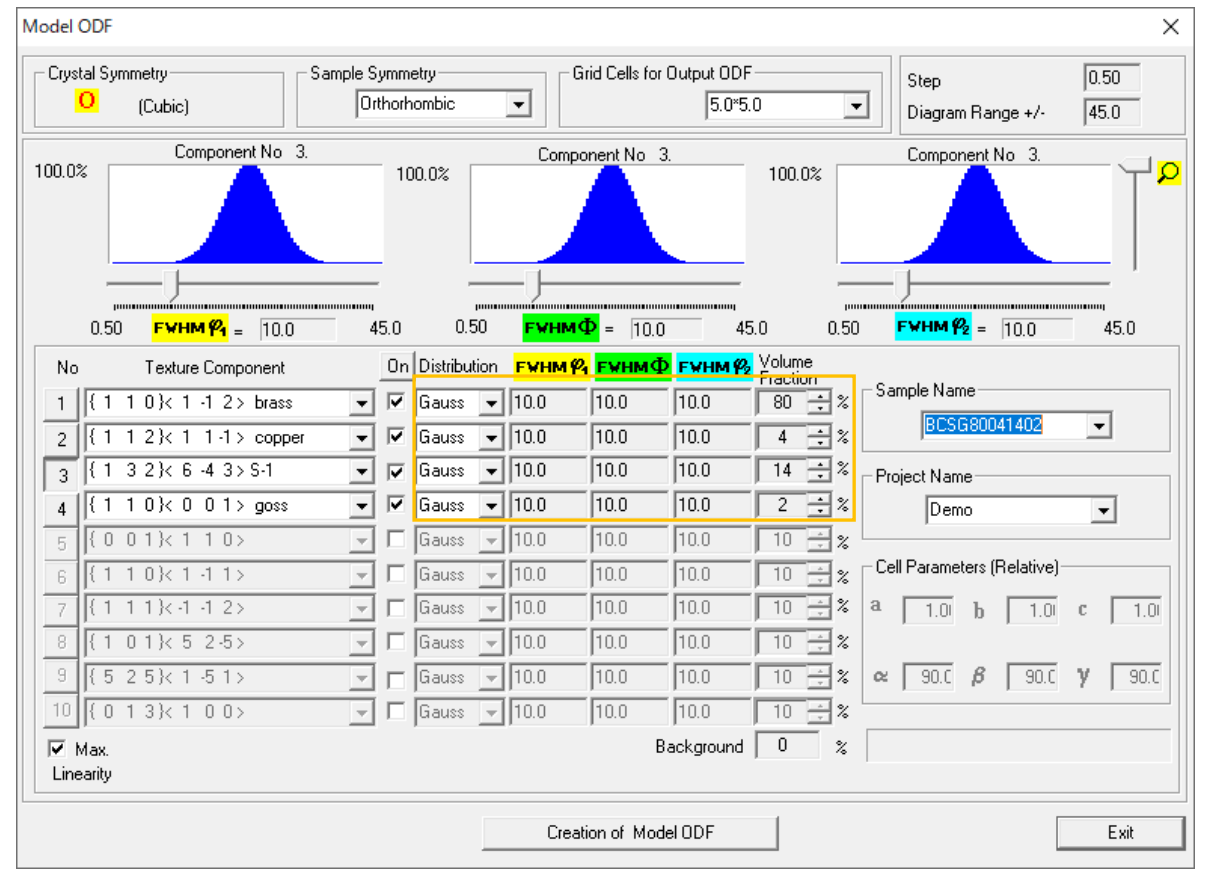

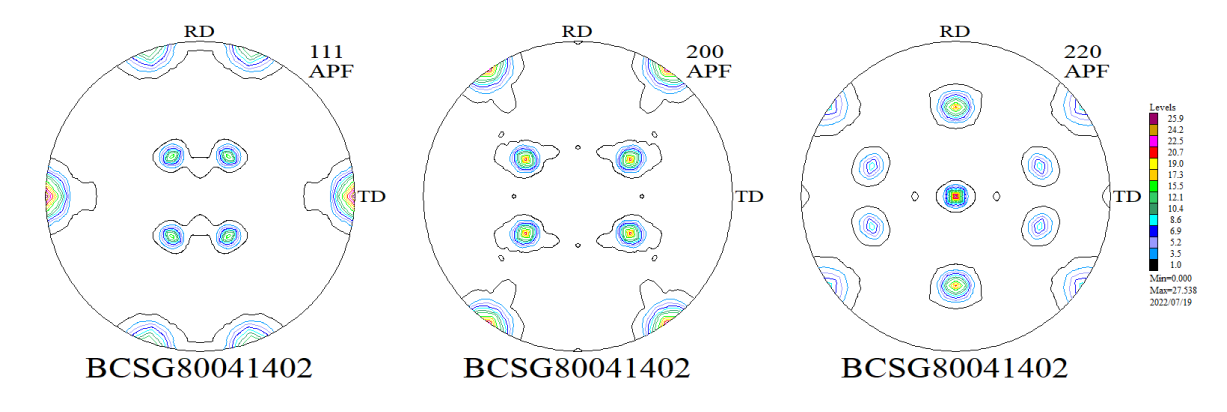

極点図の測定では測定間隔5度が一般的であるが、間隔を狭くすれば、正しい強度測定が可能になるが 測定時間が長くなり、ODF図表示もスピードが遅くなります。

以降、この極点図から反射極点図を作成し、各種ODFで解析を行い、B/C/(S+G)を計算

# B/C/(S+G)の計算をGPODFDisplayソフトウエアで実施

## 従来は、調べる方位を指定して

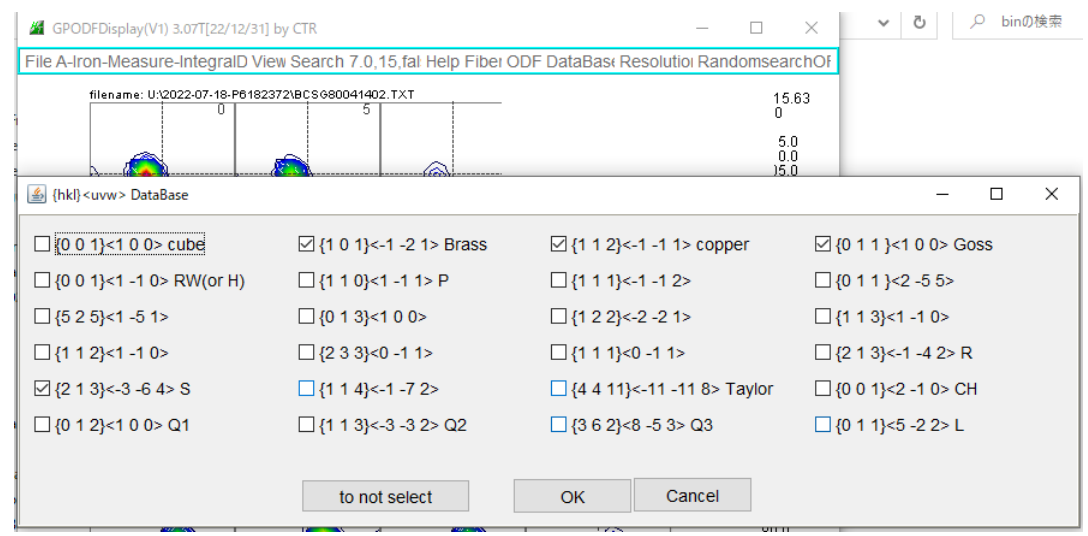

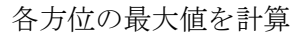

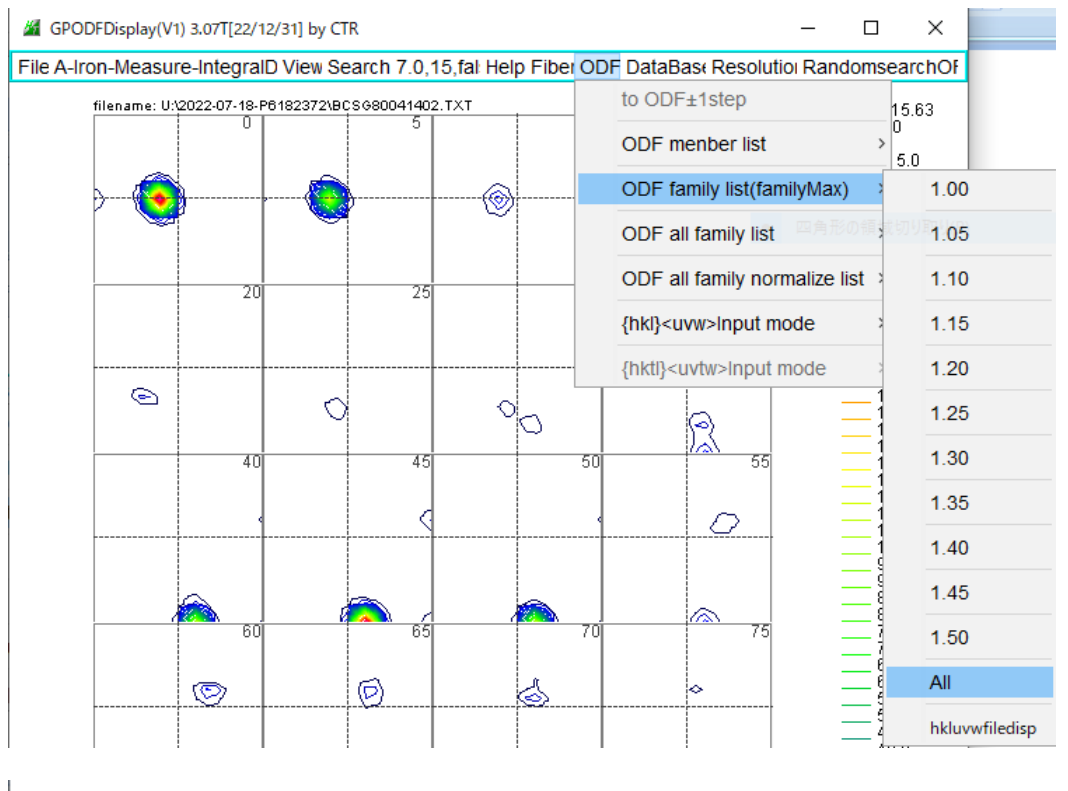

### TextDisplay 1.14S C:¥CTR¥work¥ODFDisplay¥ODF.txt

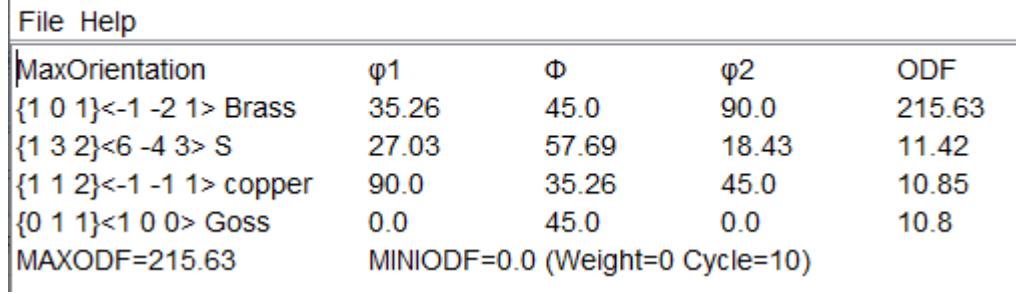

hkluvwfiledisp は最後のページに ODF ソフトウエアで解析した結果を掲載しています。

### GPODFDisplayによる専用の計算

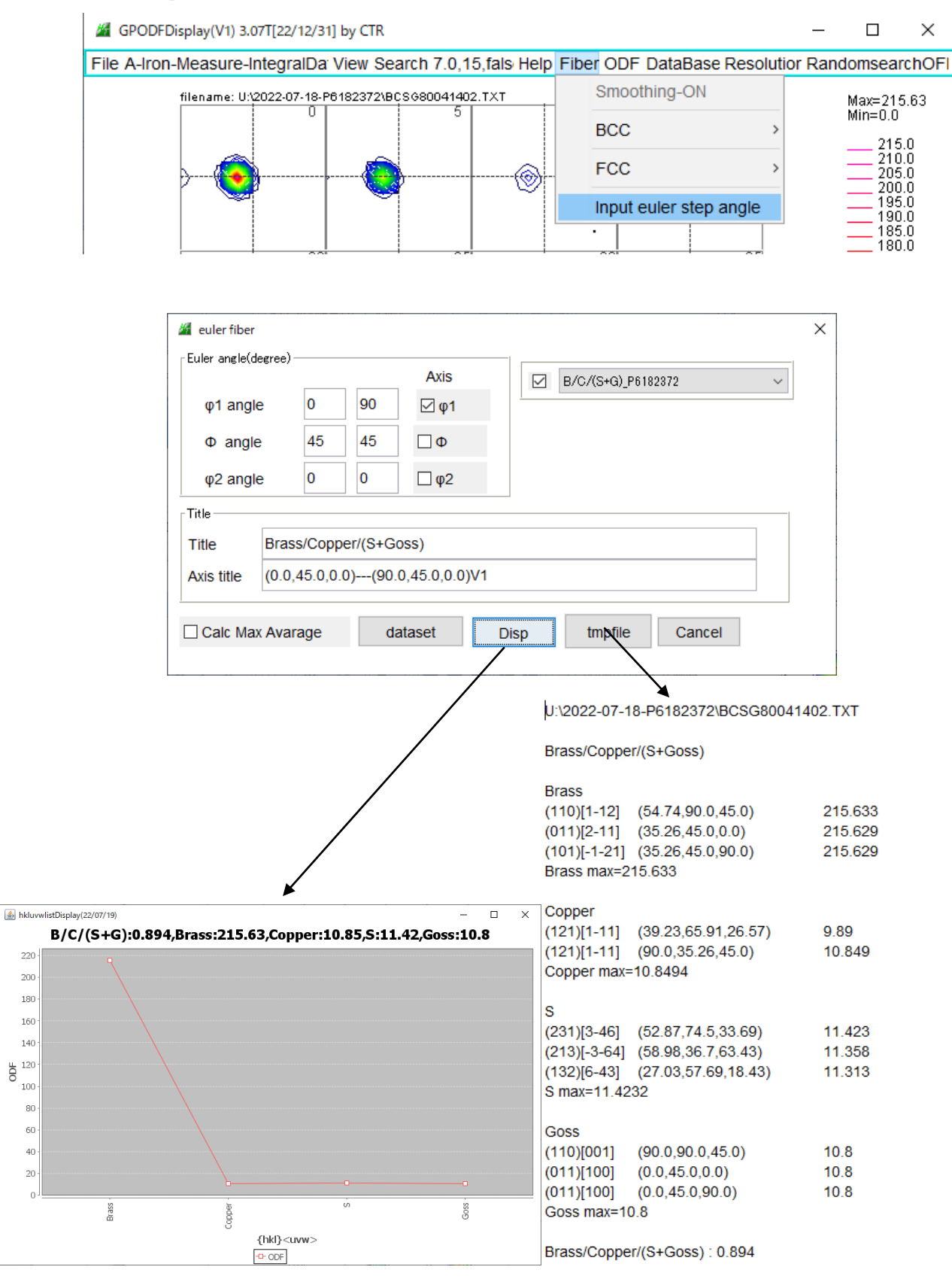

以降、反射極点図から各種ODF で解析を行い、B/C/ (S+G) を比較してみます。

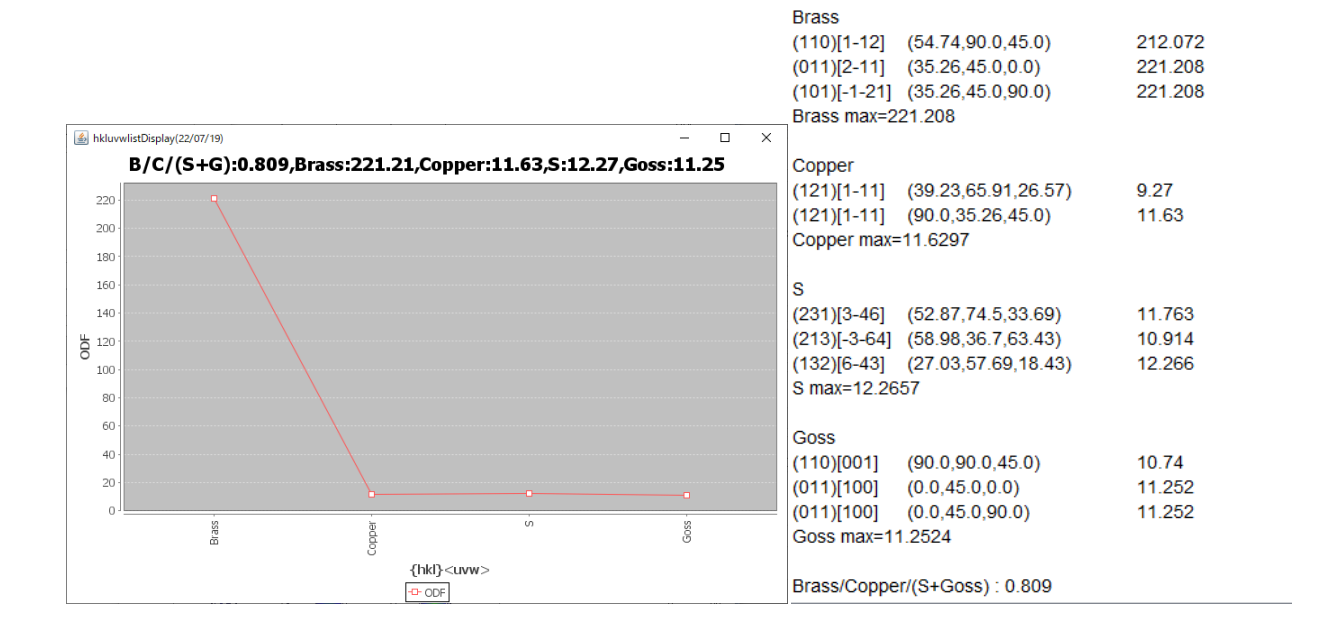

Brass/Copper/(S+Goss)

U:\2022-07-18-P6182372\TXT2\LaboTex\CCW\ref75.TXT

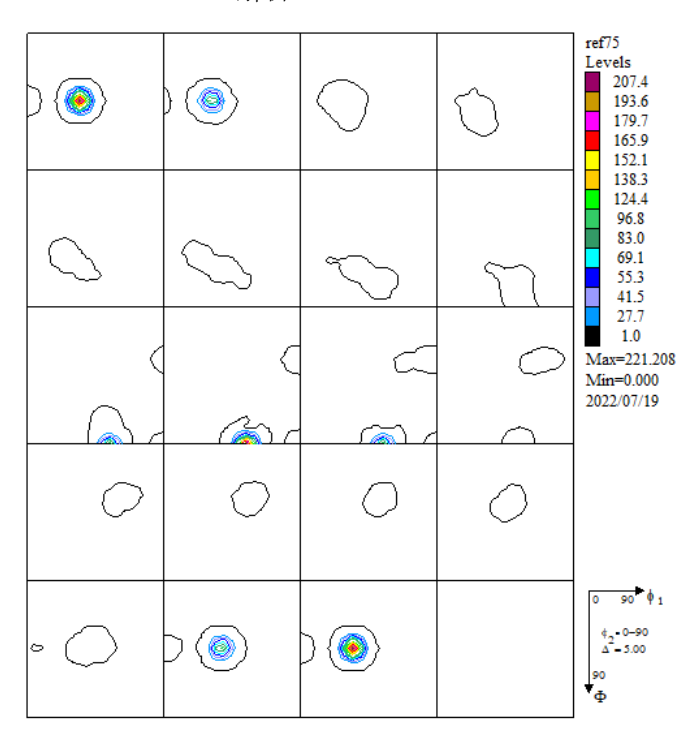

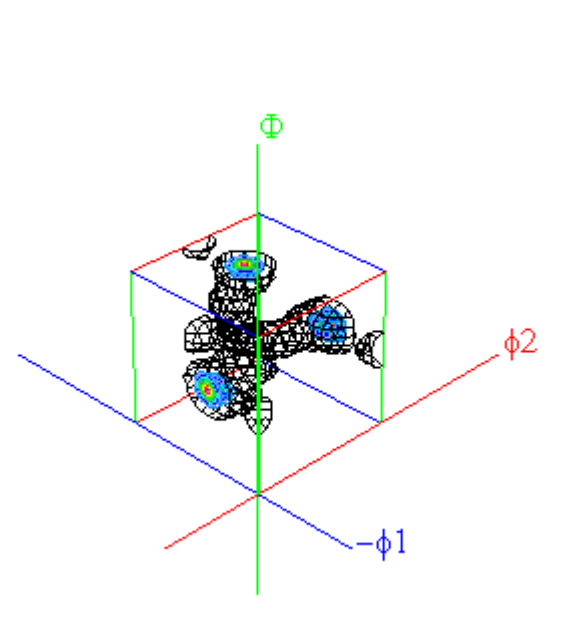

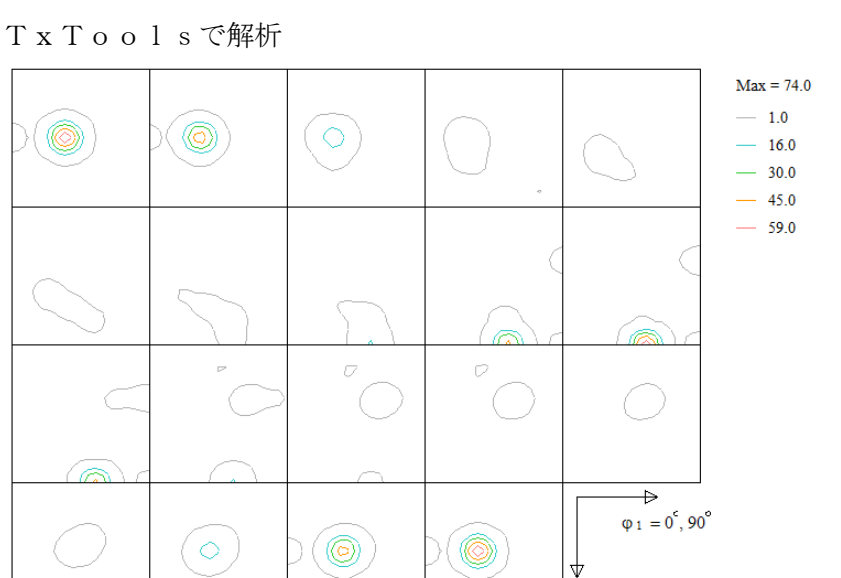

U:\2022-07-18-P6182372\TXT2\TexTools\Cu.HODF

Brass/Copper/(S+Goss)

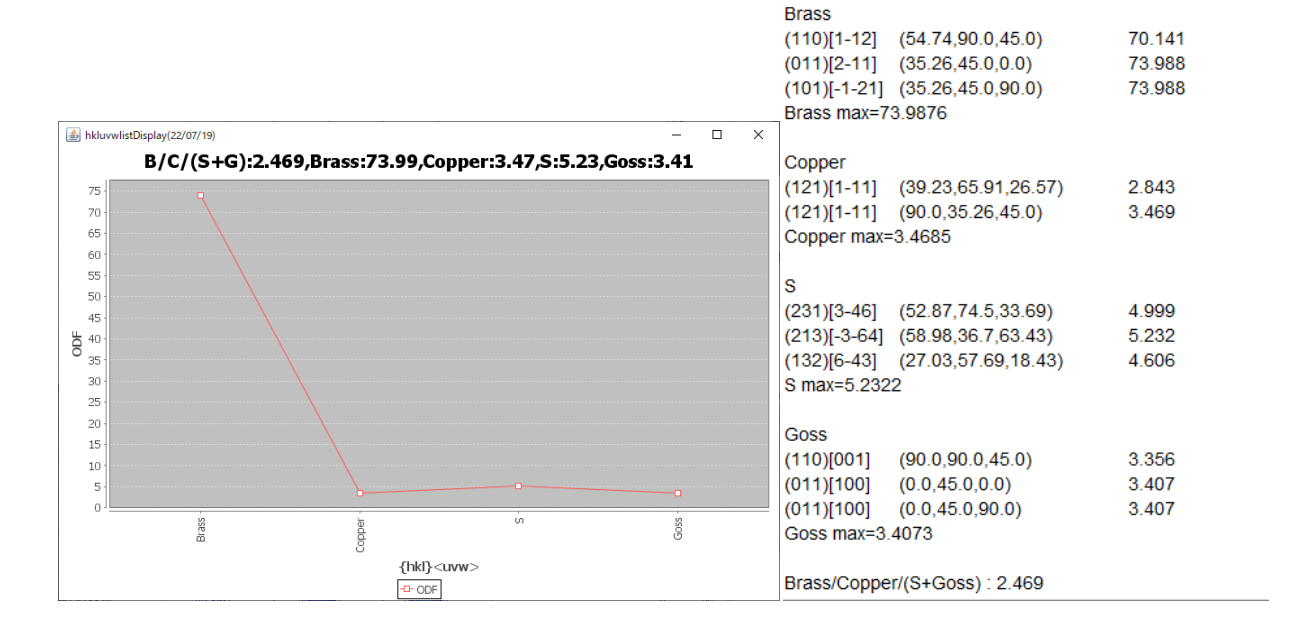

 $\Phi = 0^\circ, 90^\circ$ 

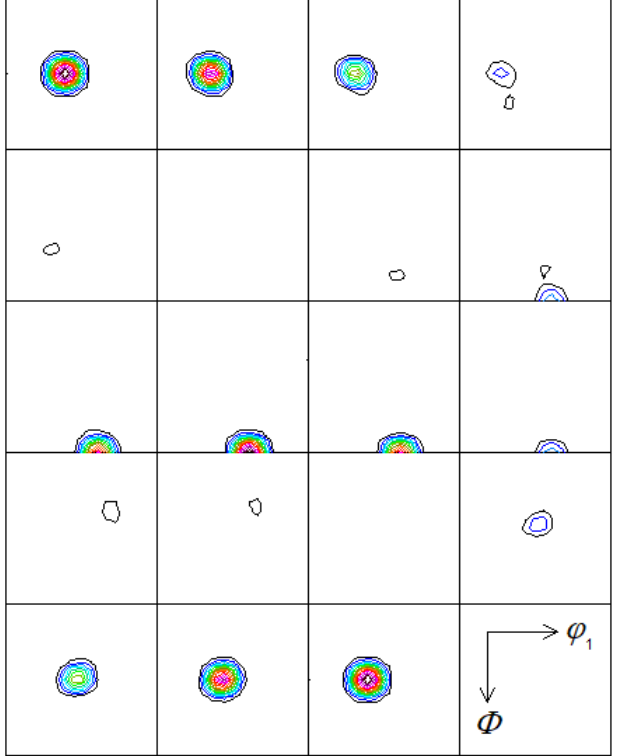

Contour Levels: 5.0 10.0 15.0 20.0 25.0 30.0 35.0 40.0 45.0 50.0 55.0 60.0 65.0 70.0 75.0

U:\2022-07-18-P6182372\TXT2\StandardODF\ODF15

Brass/Copper/(S+Goss)

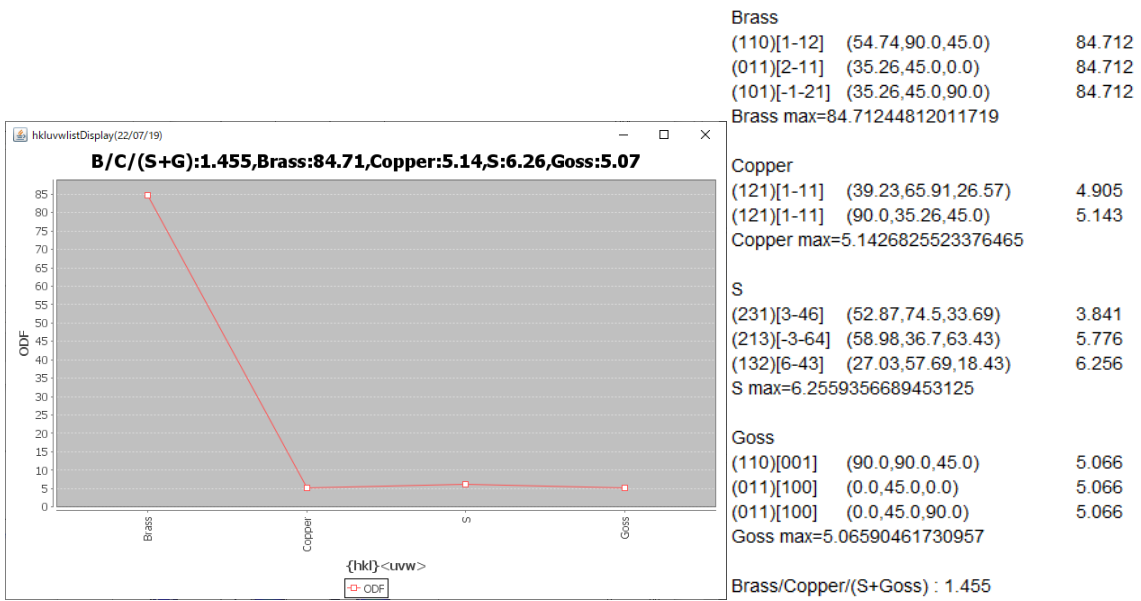

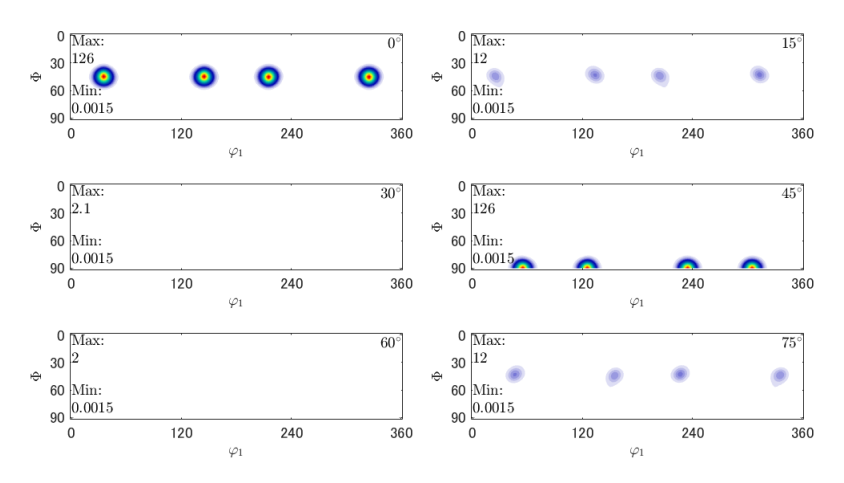

Radially symmetric portion:

kernel: de la Vallee Poussin, halfwidth 5° center: 4901 orientations, resolution: 5°  $weight: 1$ 

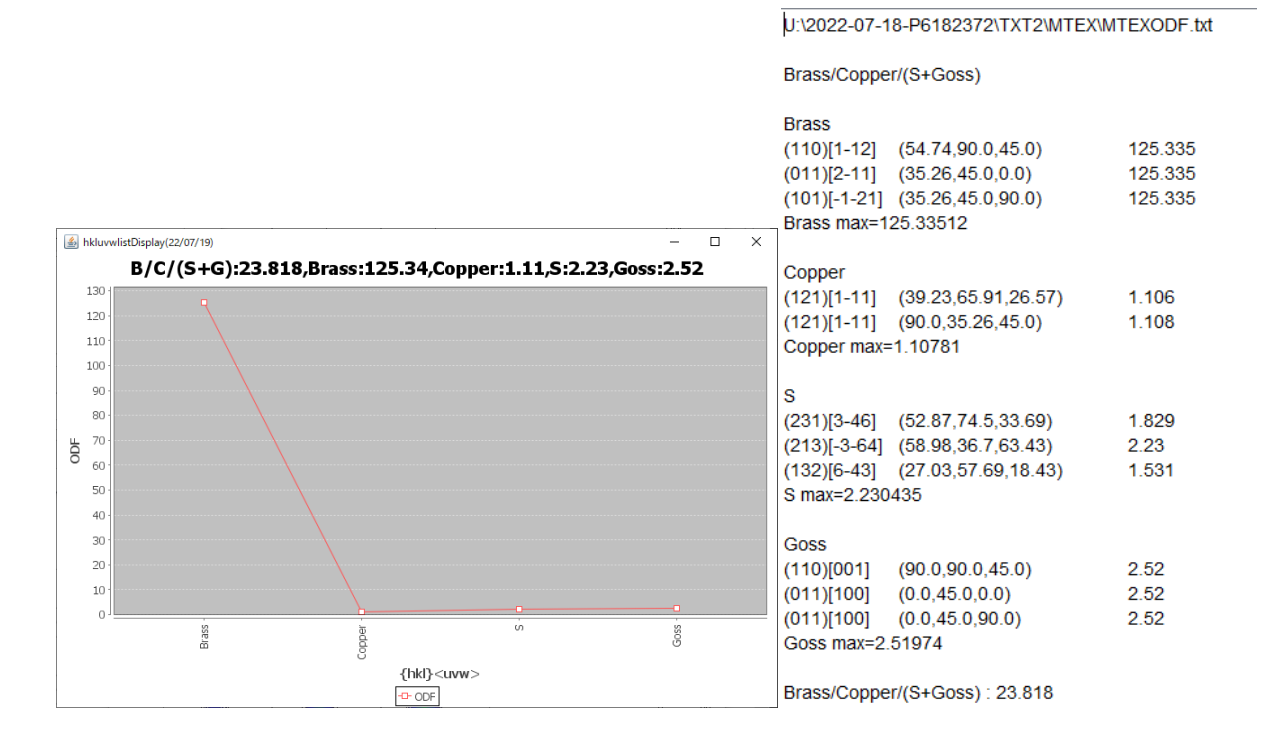

まとめ

数値を集計すると

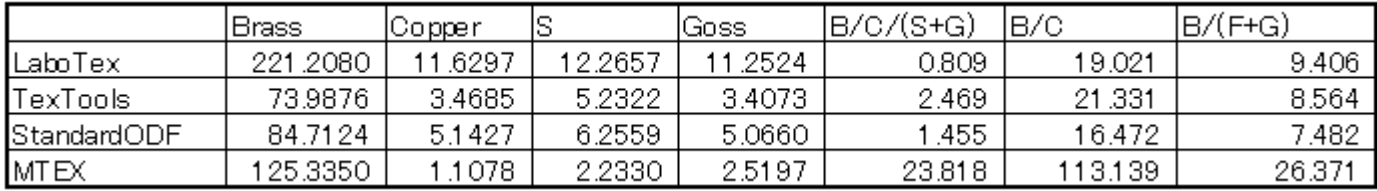

Copperの値がばらつき、計算結果に反映しています。

Brassに比べ、他の成分量が少ないため、正確な値が求められていない。

解析ODFソフトウエアを固定した評価が必要

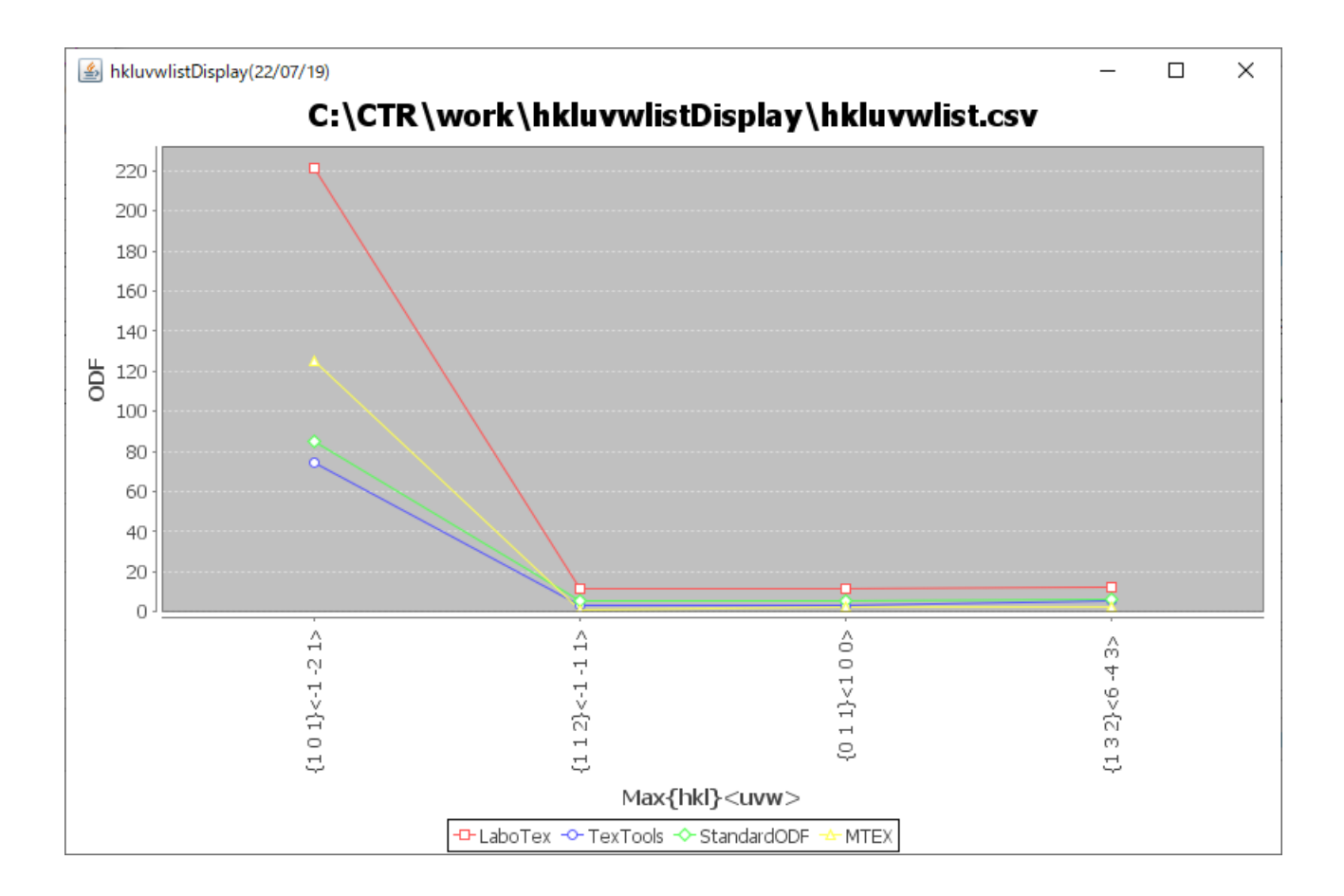